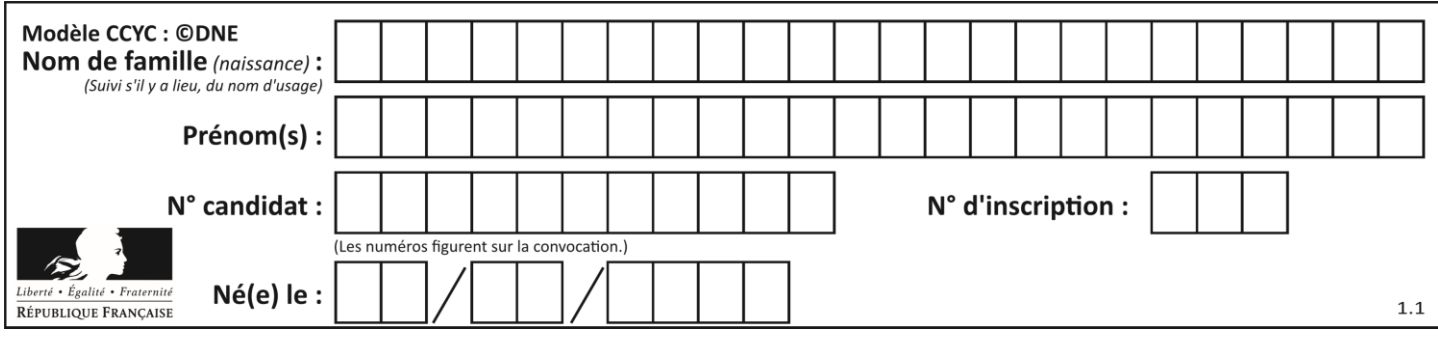

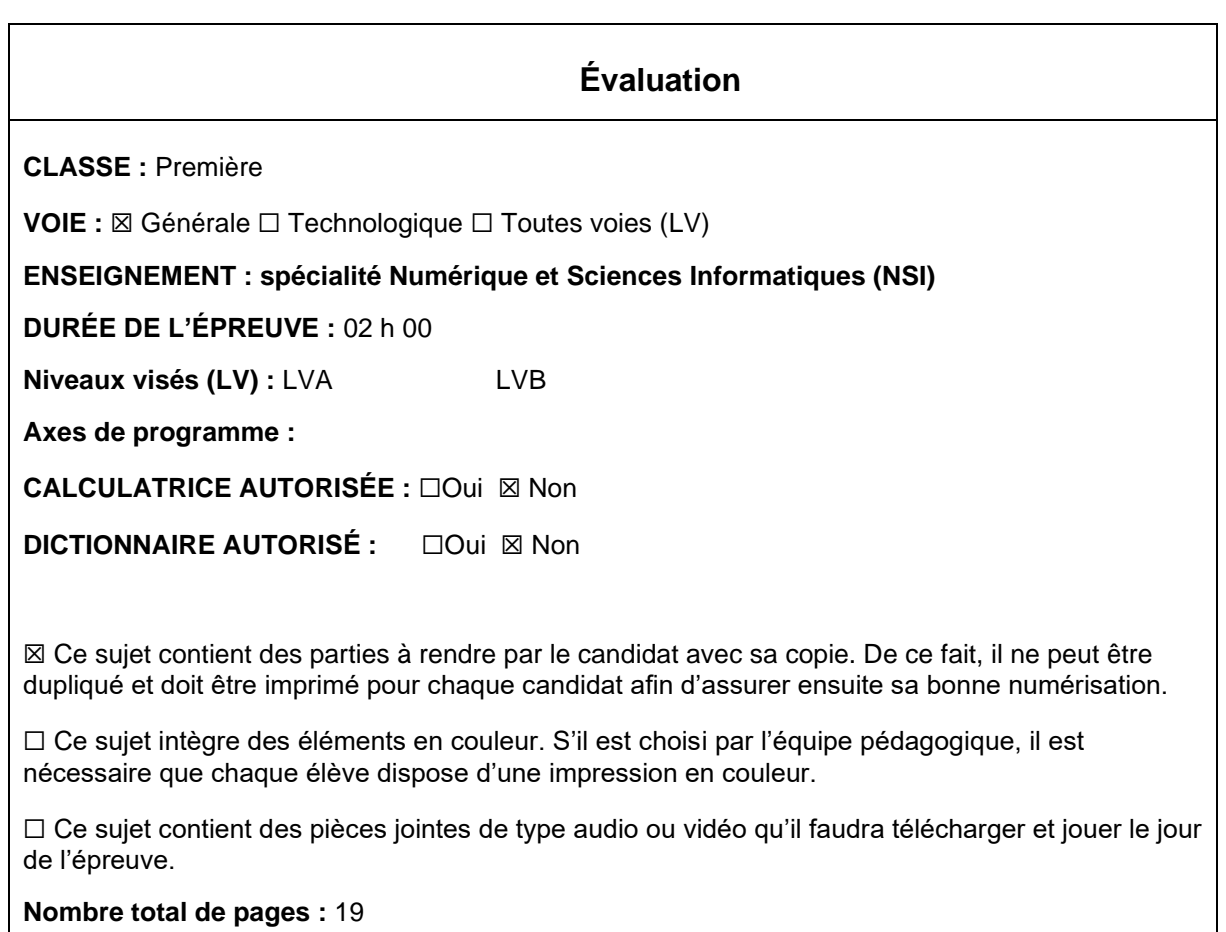

L'épreuve consiste en 42 questions, rangées en 7 thèmes.

Pour chaque question, le candidat gagne 3 points s'il choisit la bonne réponse, perd 1 point s'il choisit une réponse fausse. S'il ne répond pas ou choisit plusieurs réponses, il ne gagne ni ne perd aucun point.

Le total sur chacun des 7 thèmes est ramené à 0 s'il est négatif.

La note finale s'obtient en divisant le total des points par 6,3 et en arrondissant à l'entier supérieur.

## **Le candidat indique ses réponses aux questions en pages 3 et 4. Seules les pages 1 à 4 sont rendues par le candidat à la fin de l'épreuve, pour être numérisées.**

Les questions figurent sur les pages suivantes.

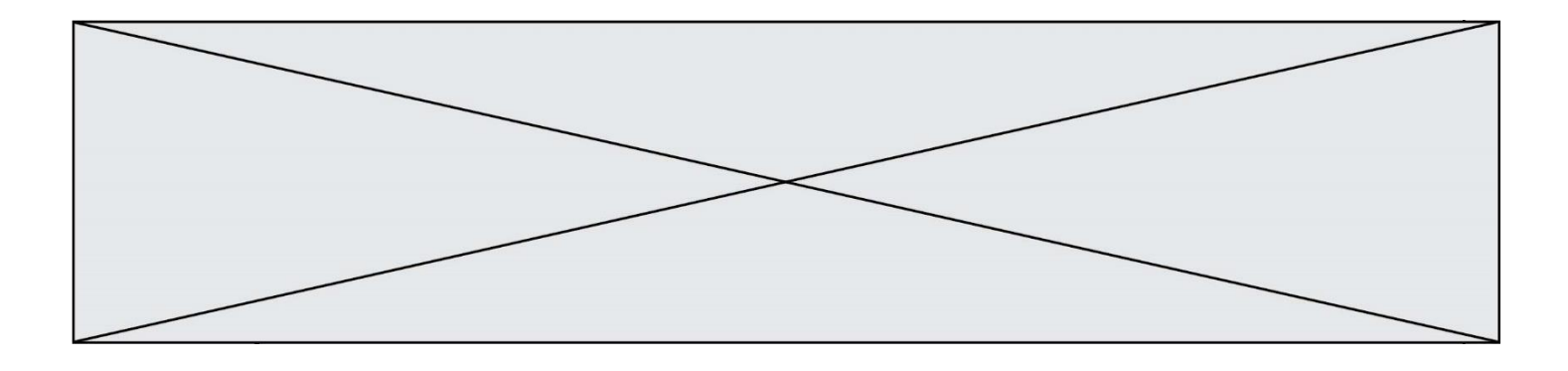

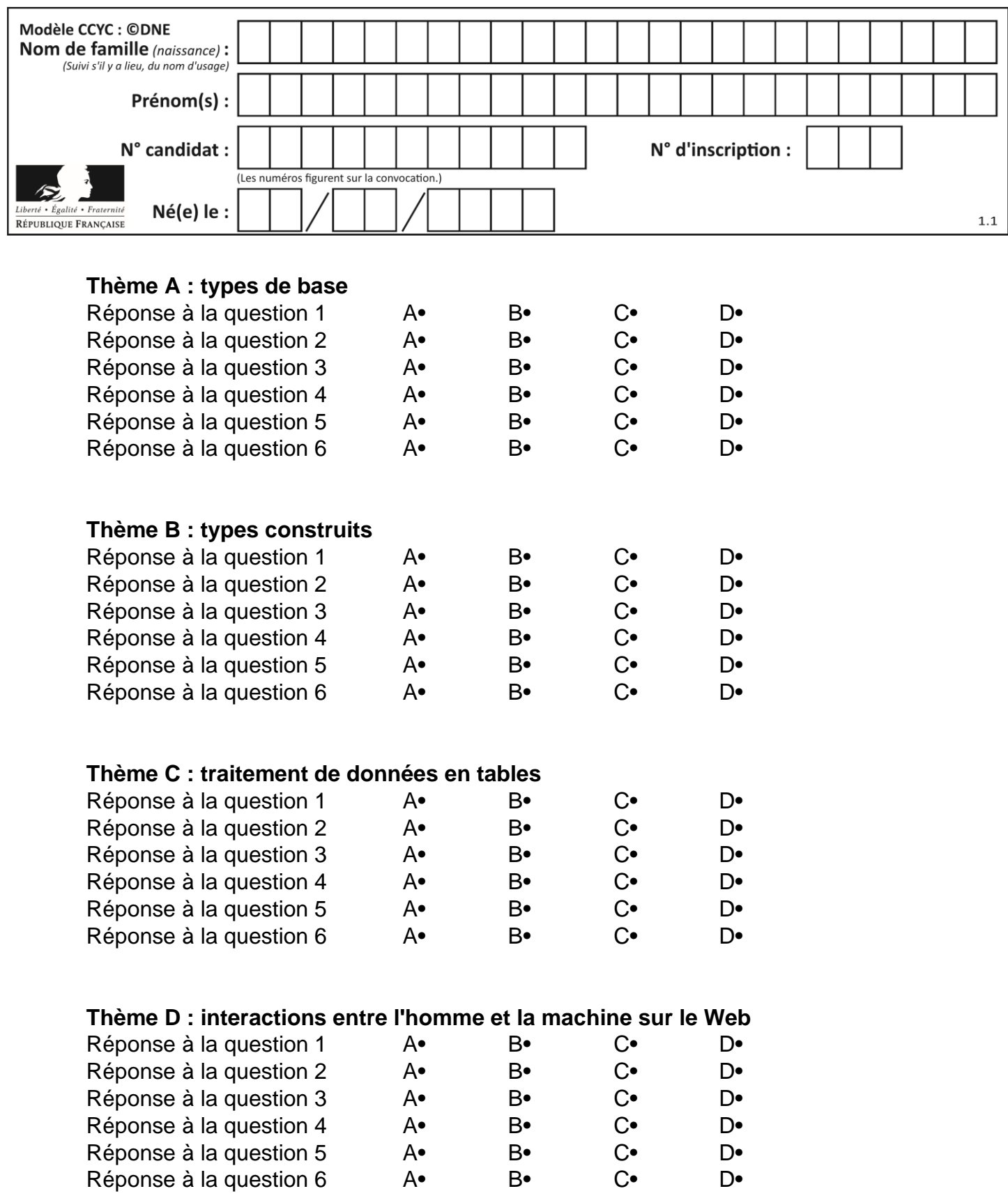

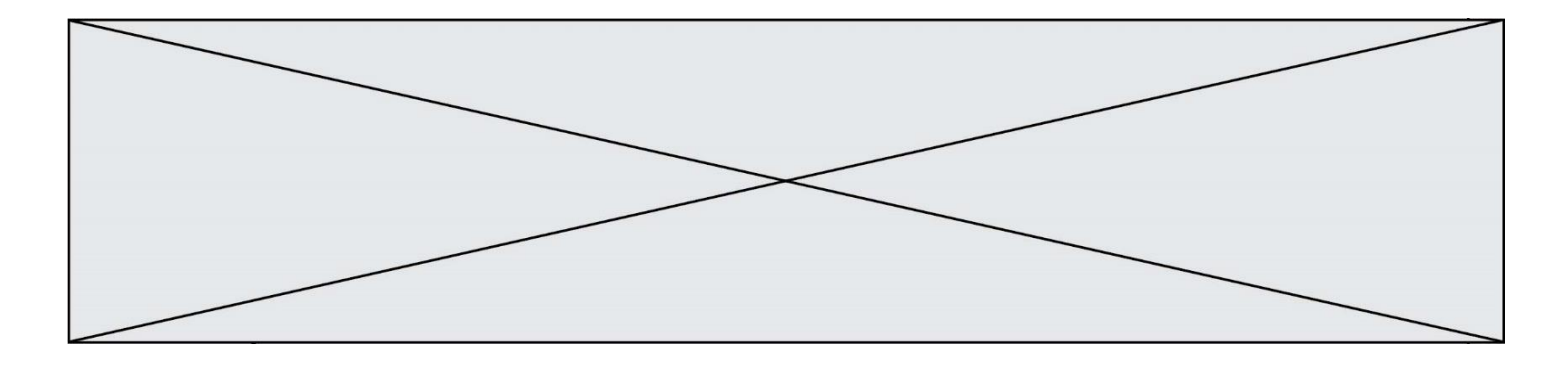

# **Thème E : architectures matérielles et systèmes d'exploitation**

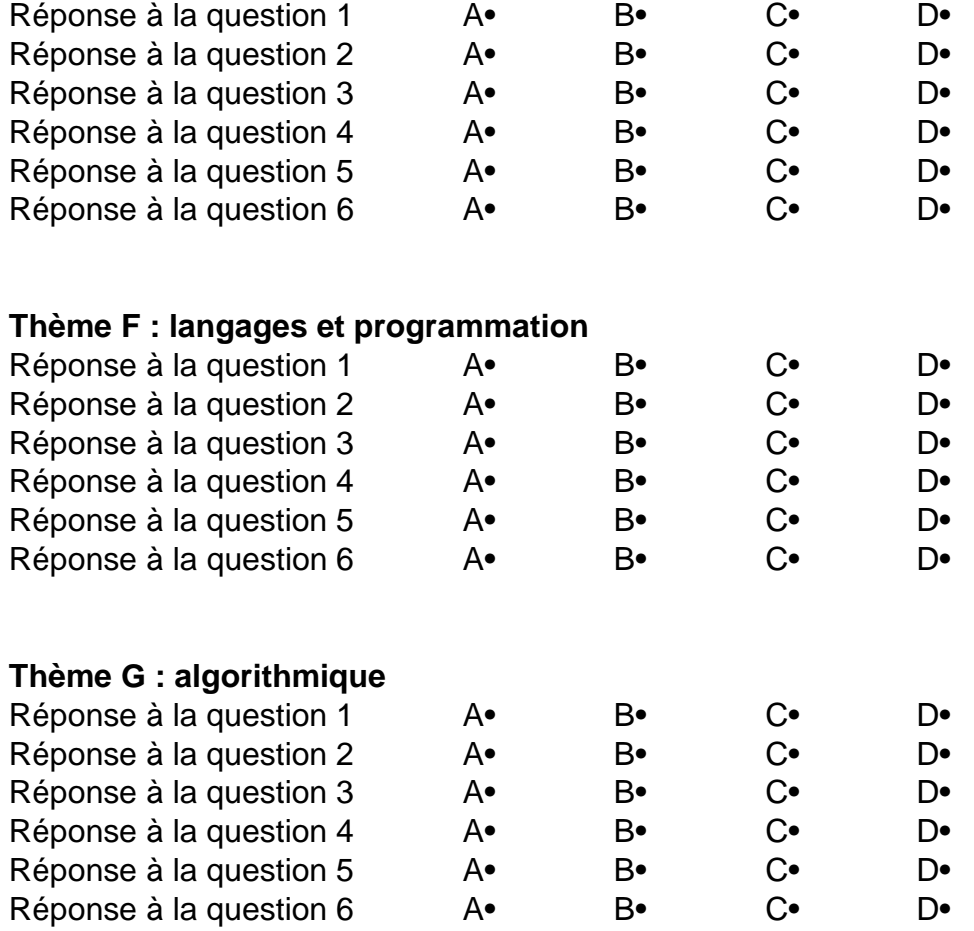

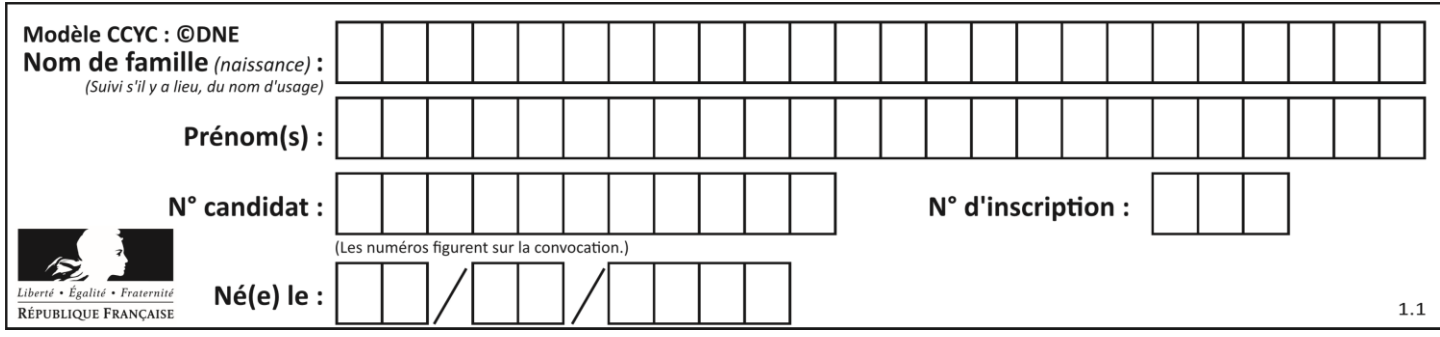

## **Thème A : types de base**

#### **Question A 1**

Quel est le plus grand entier positif que l'on peut coder sur un mot de 16 bits ?

#### **Réponses**

- A  $2^{15} 1 = 32767$
- B  $2^{15} = 32768$
- C  $2^{16} 1 = 65535$
- $D \quad 2^{16} = 65536$

#### **Question A 2**

Quelle est, en écriture décimale, la somme d'entiers dont l'écriture en base 16 (hexadécimale) est 2A + 2 ?

#### **Réponses**

- A 22
- B 31
- C 49
- D 44

#### **Question A 3**

Quelle est l'écriture décimale de l'entier positif dont l'écriture binaire est 00101001 ?

## *Réponses*

- A 25
- B 41
- C 81
- D 101001

### **Question A 4**

Le résultat de l'addition en binaire 101001 + 101 est égal au nombre binaire : Réponses

- A 101102
- B 010101
- C 101110
- D 110000

#### **Question A 5**

Parmi les caractères ci-dessous, lequel ne fait pas partie du code ASCII ? *Réponses*

- A a
- B B
- $C \qquad \varpi$
- D é

**Question A 6**

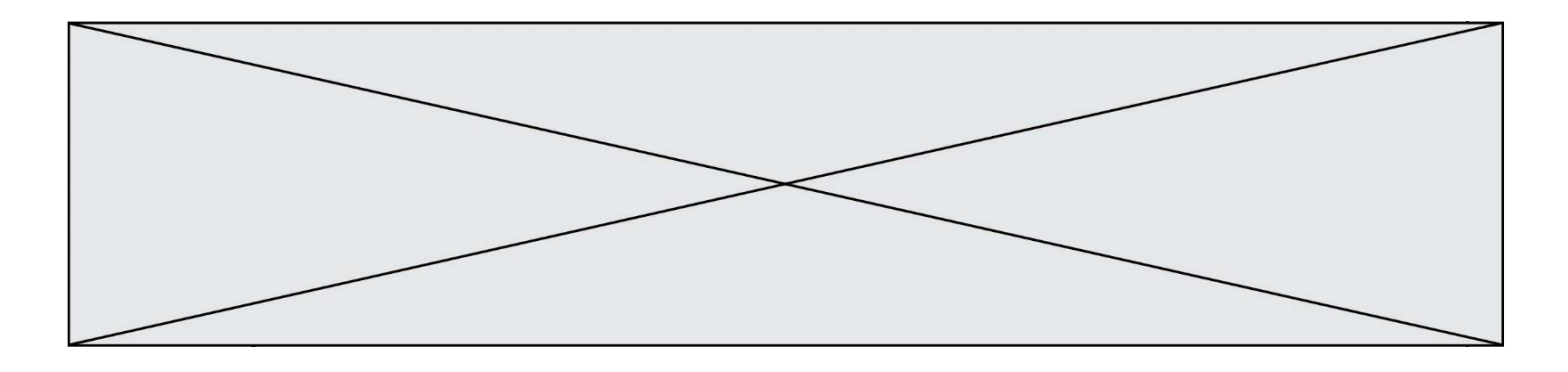

La couleur « bleu roi » a pour code RGB (65,105,225), sa représentation en hexadécimal est : *Réponses*

- A #2852C2
- 
- B #4169E1<br>C #33A5C6:
- C #33A5C61<br>D #C3T622 D #C3T622

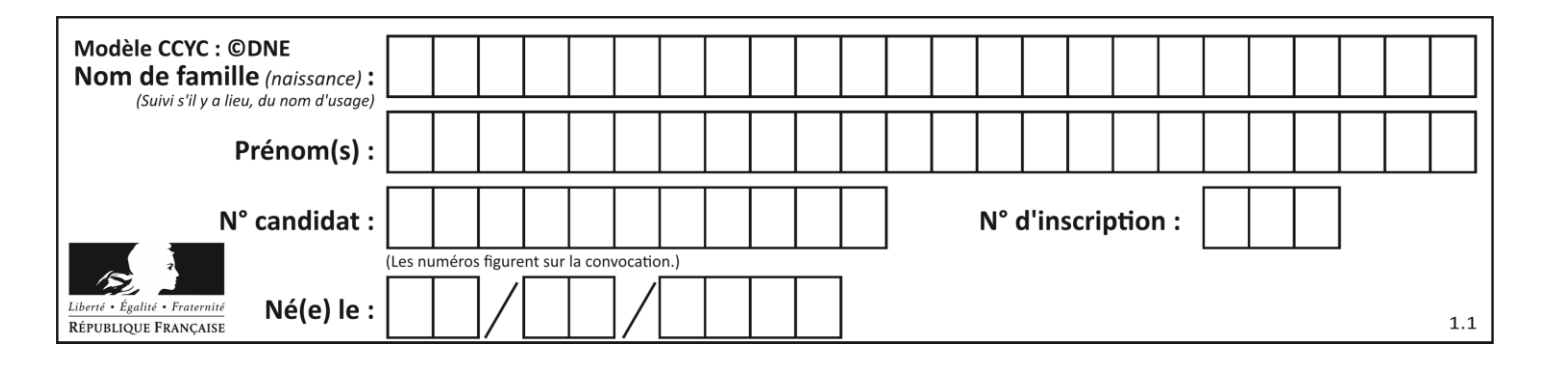

## **Thème B : types construits**

### **Question B 1**

Que vaut l'expression [ 2\*k for k in range(5) ]? *Réponses* A [0,2,4,6,8]

B [2,4,6,8,10]

```
C [1,2,4,8,16]
D [2,4,8,16,32]
```
## **Question B 2**

Quelle est la valeur de l'expression [[n,n+2] for n in range(3)]?

## **Réponses**

A [0,2,1,3,2,4] B [1,3,2,4,3,5]  $C$   $[0, 2], [1, 3], [2, 4]$ 

D [[1,3],[2,4],[3,5]]

### **Question B 3**

Après l'affectation suivante :

alphabet = [ 'A', 'B', 'C', 'D', 'E', 'F', 'G', 'H', 'I', 'J', 'K', 'L', 'M', 'N', 'O', 'P', 'Q', 'R', 'S', 'T', 'U', 'V', 'W', 'X', 'Y', 'Z' ]

Quelle est l'expression qui permet d'accéder à la lettre E ?

## *Réponses*

- A alphabet.E
- B alphabet['E']
- C alphabet[4]
- D alphabet[5]

#### **Question B 4**

On considère le dictionnaire

 $D = \{1: 3, 2: 4, 3: 5, 4: 2, 5: 1\}$ 

Quelle est la valeur de D[D[D[2]]] ? *Réponses*

- A 2
- B 3
- C 4
- D 5

## **Question B 5**

Considérons le tableau suivant :

```
tableau = [ [i+2+j for j in range(4)] for i in range(4)]
```
Quelle est la valeur de l'expression tableau[1] ?

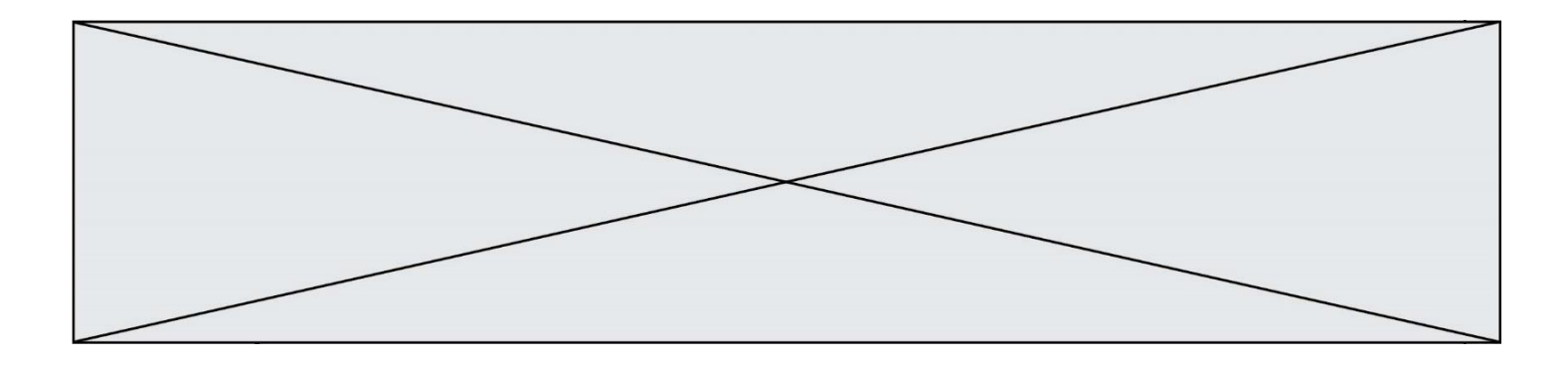

#### **Réponses**

- A [0,1,2,3]
- B [1,2,3,4]
- $C [0, 2, 4, 6]$
- D [1,3,5,7]

#### **Question B 6**

On exécute le code suivant :

A = [[1, 2, 3], [4, 5, 6], [7, 8, 9]]  $B = [0, 0, 0], [0, 0, 0], [0, 0, 0]$ for i in range(3): for j in range(3):  $B[i][j] = A[j][i]$ 

Que vaut B à la fin de l'exécution ?

- A rien du tout, le programme déclenche une erreur d'exécution
- B [[3, 2, 1], [6, 5, 4], [9, 8, 7]]
- C [[1, 4, 7], [2, 5, 8], [3, 6, 9]]
- D [[7, 8, 9], [4, 5, 6], [1, 2, 3]]

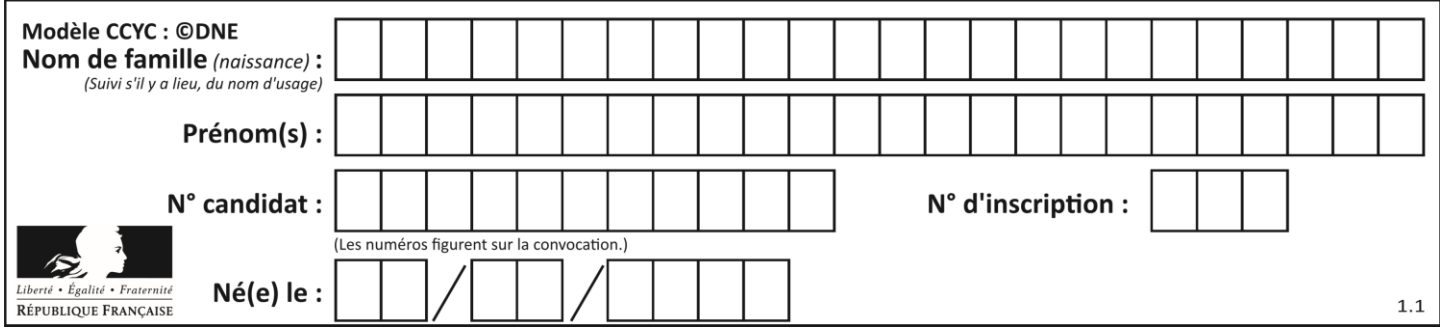

## **Thème C : traitement de données en tables**

### **Question C 1**

Les données clients d'une entreprise sont stockées dans un fichier csv. Afin de les importer, on effectue une lecture séquentielle de ce fichier ligne par ligne. On affecte à la variable ligne le contenu d'une ligne de ce fichier. La fonction split() découpe un str en utilisant un motif de séparation, et produit une liste de str. La variable c est alors définie ainsi :

```
ligne = "dupont;arnaud;245862;france"
c = ligne.split(';')
```
Que contient cette variable c ?

#### *Réponses*

```
A "dupontarnaud245862france"
B ["dupont", "arnaud", "245862", "france"]
C 3
D "dupont"
```
### **Question C 2**

Quelle expression Python permet d'accéder au numéro de téléphone de Tournesol, sachant que le répertoire a été défini par l'affectation suivante :

```
repertoire = [{'nom': 'Dupont', 'tel': '5234'},
              {'nom': 'Tournesol', 'tel': '5248'}, {'nom': 'Dupond', 'tel': '3452'}]
```
#### *Réponses*

```
A repertoire['Tournesol']
B repertoire['tel'][1]
```

```
C repertoire[1]['tel']
```

```
D repertoire['Tournesol'][tel]
```
## **Question C 3**

On exécute le code suivant :

```
table = [ ['lovelace', 'ada', 1815, 1852],
           ['von neumann','john', 1903, 1957],
           ['turing', 'alan', 1912, 1954], 
           ['mccarthy', 'john', 1927, 2011], 
           ['floyd', 'robert', 1936, 2001] ]
```

```
def age(personnage):
  return personnage[3] - personnage[2]
```

```
table.sort(key=age, reverse=True)
```
Quelle est la première ligne de la table table à la suite de cette exécution ? *Réponses*

```
A ['lovelace', 'ada', 1815, 1852]
B ['mccarthy', 'john', 1927, 2011]
C ['turing', 'alan', 1912, 1954]
D ['mccarthy', 'floyd', 'von neumann', 'turing', 'lovelace']
```
**Question C 4**

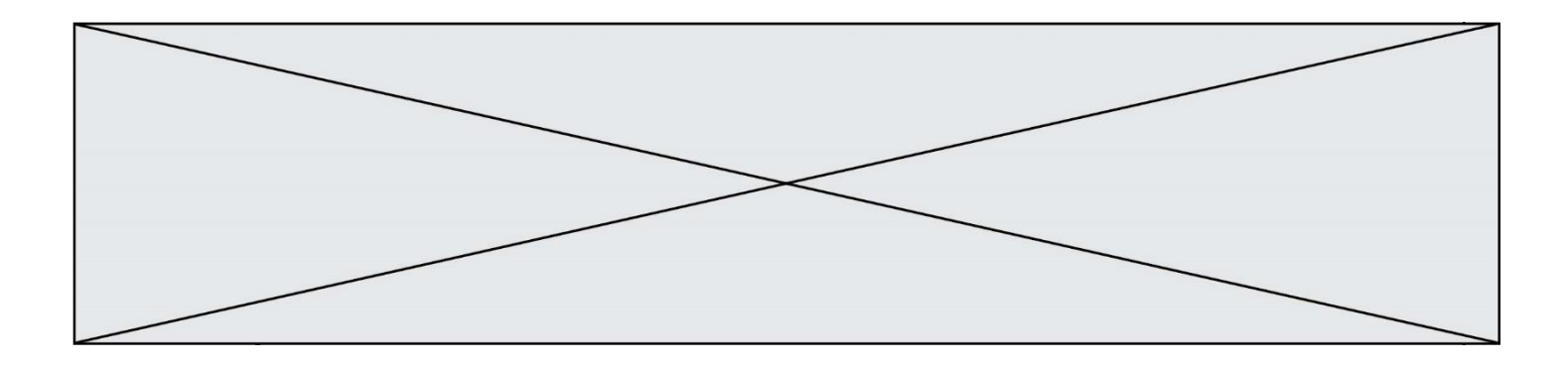

Qu'est-ce que le format de fichier CSV ?

#### **Réponses**

- A un format de fichier mis au point par Microsoft pour Excel
- B un format de fichier pour décrire une base de données
- C un format de fichier où les données sont séparées par un caractère tel qu'une virgule
- D un format de fichier décrivant une page Web

### **Question C 5**

L'entier positif dont l'écriture binaire est 0011 1011 se représente en hexadécimal (base 16) par :

#### **Réponses**

A 32

B 33

 $C = 3B$ 

D B3

#### **Question C 6**

On définit :

contacts = { 'Toto': 'toto@nsi.fr', 'Chloé': 'chloe@nsi.com', 'Paul': 'paul@nsi.net', 'Clémence': 'clemence@nsi.org' }

Parmi les propositions suivantes, laquelle est exacte ?

#### **Réponses**

- A 'Chloé' est une **valeur** de la variable contacts
- B 'Chloé' est une **clé** de la variable contacts
- C 'Chloé' est un **attribut** de la variable contacts

D 'Chloé' est un **champ** de la variable contacts

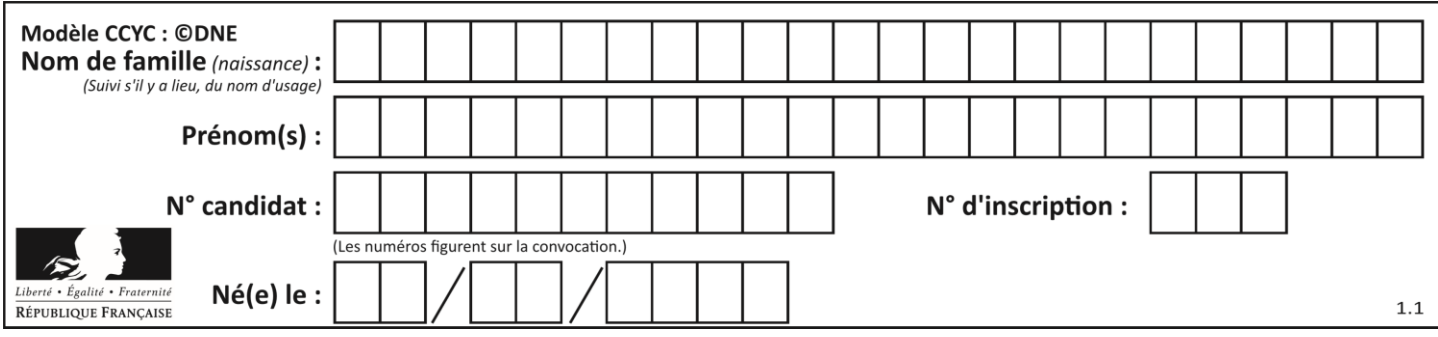

## **Thème D : interactions entre l'homme et la machine sur le Web**

### **Question D 1**

Charles veut accéder à son forum favori. Il saisit son adresse (URL) sur son navigateur Web, qui lui affiche une erreur 404.

#### Quel cas de figure **n'explique pas** sa situation ?

#### *Réponses*

- A une mise à jour du serveur qui héberge le forum
- B une erreur de saisie de sa part
- C une panne de sa connexion Internet
- D un changement de titre du forum qu'il veut consulter

### **Question D 2**

Un internaute clique sur un lien qui envoie la requête HTTP suivante à un serveur :

http://jaimelaneige.com/ma\_planche/traitement.php?nom=Snow&prenom=Jon

Quelle est l'adresse du serveur ?

#### **Réponses**

- A jaimelaneige
- B jaimelaneige.com
- C jaimelaneige.com/ma\_planche
- D jaimelaneige.com/ma\_planche/traitement.php

#### **Question D 3**

Quel langage est interprété ou exécuté côté serveur ? *Réponses*

- A JavaScript
- B PHP
- C HTML
- D CSS

#### **Question D 4**

Les pages HTML sont affichées par …

#### **Réponses**

- A le compilateur
- B le serveur
- C l'interpréteur
- D le navigateur Web

#### **Question D 5**

Parmi les langages suivants, lequel est exécuté sur le serveur lors de la consultation d'une page Web ?

- A JavaScript
- B HTML
- C CSS

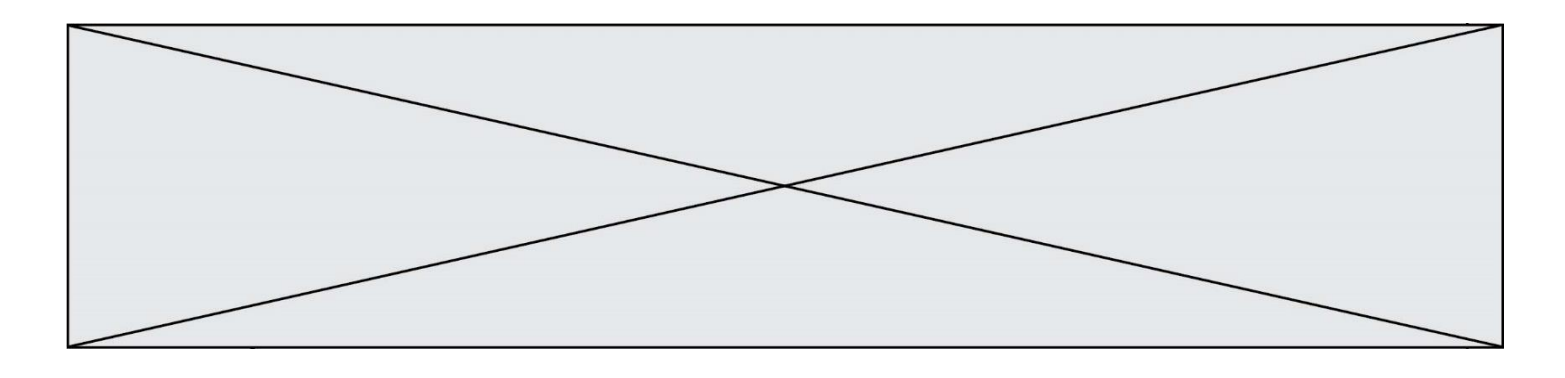

D PHP

#### **Question D 6**

Après avoir tenté d'accéder à un site, le navigateur affiche : 403 Forbidden. Cela signifie que :

- A la connexion à Internet est défaillante
- B le navigateur a refusé d'envoyer la requête<br>C le serveur a répondu par un code d'erreur
- C le serveur a répondu par un code d'erreur<br>D le serveur n'a jamais répondu
- le serveur n'a jamais répondu

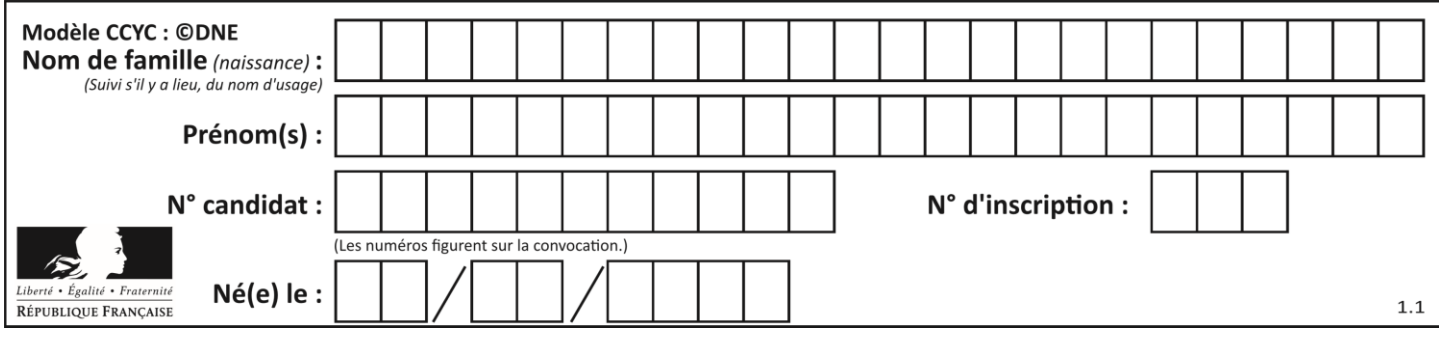

## **Thème E : architectures matérielles et systèmes d'exploitation**

#### **Question E 1**

Dans un terminal sous Linux, quelle commande permet d'afficher la liste des fichiers du répertoire courant ?

#### **Réponses**

- A ls
- B cd
- C mv
- D rm

#### **Question E 2**

Dans un shell sous Linux, Alice utilise la commande pwd. Cette commande :

#### *Réponses*

- A liste les fichiers du répertoire courant
- B liste les répertoires du répertoire courant
- C affiche le chemin du répertoire courant
- D affiche les permissions relatives au répertoire courant

#### **Question E 3**

Dans la console Linux, quelle commande faut-il exécuter pour effacer le fichier test0.csv ?

#### **Réponses**

- A rm test0.csv
- B cp test0.csv
- C ls test0.csv
- D mv test0.csv

#### **Question E 4**

Identifier parmi les éléments suivants celui qui n'est pas un capteur.

#### **Réponses**

- A haut-parleur
- B caméra
- C accéléromètre
- D microphone

#### **Question E 5**

Pour renommer un fichier text1.txt en text1.old dans un même répertoire, quelle commande faut-il utiliser ?

- A mv text1.txt ../text1.old
- B mv text1.txt text1.old
- C cp text1.txt text1.old
- D lns text1.txt text1.old

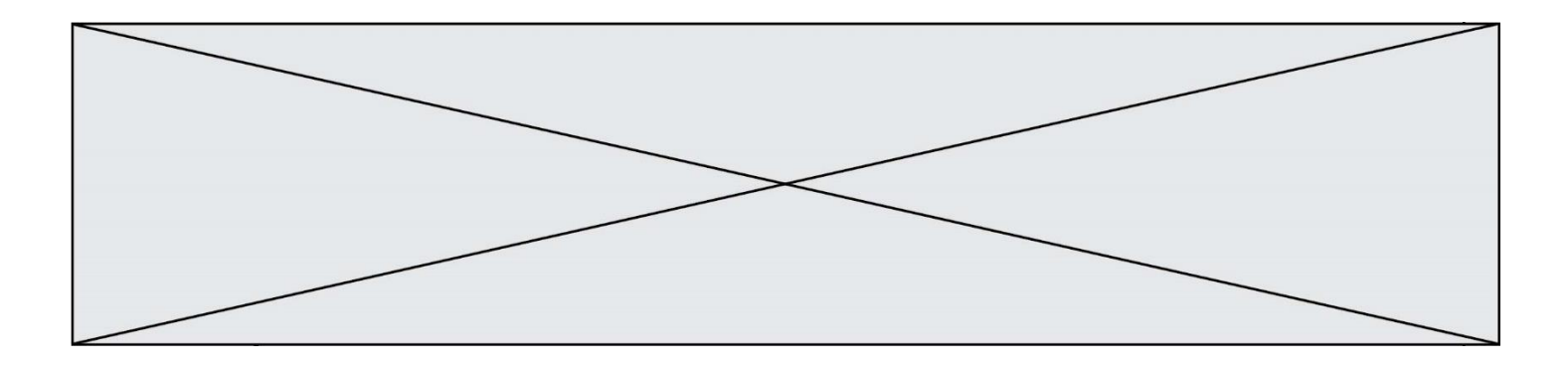

## **Question E 6**

Parmi les systèmes d'exploitation suivants, lequel est libre ? *Réponses*

- A Mac OS<br>B iOS
- 
- B iOS<br>C Mic Microsoft Windows
- D GNU/Linux

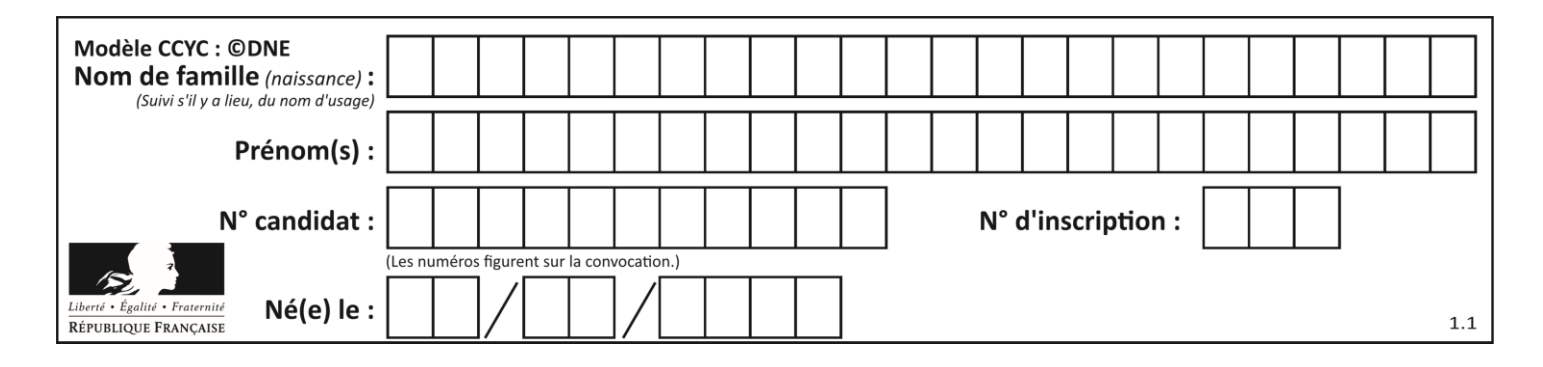

## **Thème F : langages et programmation**

### **Question F 1**

Quelle est la valeur de la variable n à la fin de l'exécution du script ci-dessous ?

```
n = 1while n != 20: 
  n = n + 2
```
**Réponses**

- A 1
- B 20
- C 22

D le programme ne termine pas, la boucle tourne indéfiniment

#### **Question F 2**

On définit la fonction f suivante qui prend en argument une liste t d'entiers :

```
def f(t):
  n = len(t)for i in range(n-1):
     for j in range(i+1, n):
        if t[i] == t[j]:
           return True
   return False
```
Pour quelle valeur de t, f(t) vaut-elle True ? *Réponses*

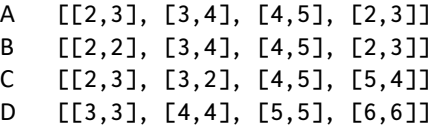

#### **Question F 3**

La fonction suivante calcule la racine carrée du double d'un nombre flottant.

from math import sqrt

def racine\_du\_double(x): return sqrt(2\*x)

Quelle est la précondition sur l'argument de cette fonction ?

*Réponses* A x < 0  $B \times > = 0$  $C$  2 \* x > 0 D sqrt $(x)$  >= 0

#### **Question F 4**

Dans le programme JavaScript suivant, quelle est la notation qui délimite le bloc d'instructions exécuté à chaque passage dans la boucle while ?

```
i = 0while (i < 10) {
     alert(i)
```
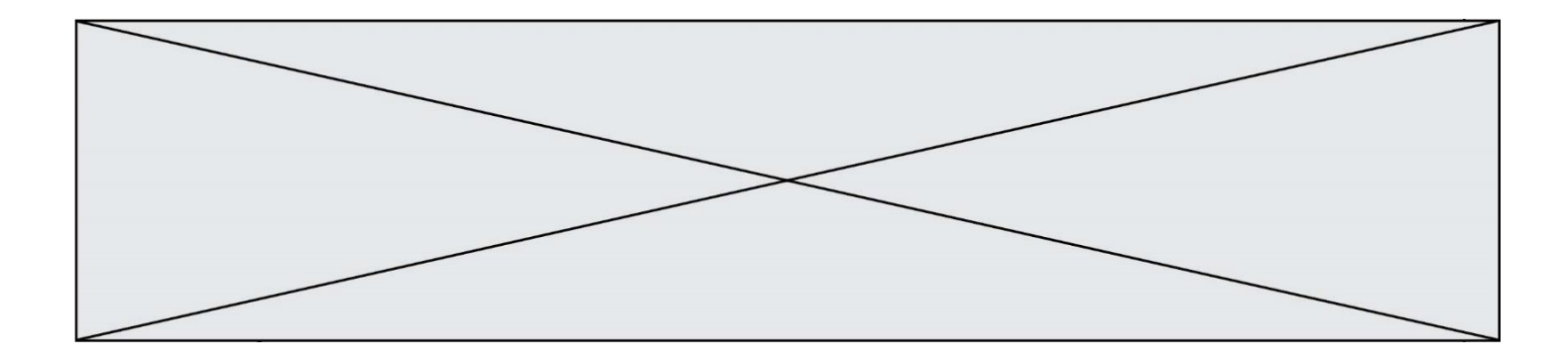

```
i = i + 1}
alert("Fin")
```
### *Réponses*

- A le fait que les instructions soient encadrées entre { et }
- B le fait que les instructions soient indentées de 4 caractères comme en Python
- C le fait que les instructions suivent le mot clé while
- D le fait que les instructions suivent la parenthèse )

#### **Question F 5**

On définit la fonction :

```
def f(a,b):
  assert b!=0,'le deuxième argument est nul'
  result = a/breturn result
```
Qu'obtient-on en exécutant la commande  $r = f(4,0)$  ?

#### **Réponses**

```
A une erreur ZeroDivisionError: division by zero et l'arrêt de l'exécution
B une erreur NameError: name 'b' is not defined et l'arrêt de l'exécution
```
- C une erreur AssertionError: le deuxième argument est nul et la variable r prend la valeur 0
- D une erreur AssertionError: le deuxième argument est nul et l'arrêt de l'exécution

#### **Question F 6**

On souhaite écrire une fonction qui renvoie le maximum d'une liste d'entiers :

```
def maximum(L):
  m = L[0]for i in range(1,len(L)):
     if .........:
        m = L[i]return m
```
Par quoi faut-il remplacer les pointillés pour que cette fonction produise bien le résultat attendu ?

```
A i > mB L[i] > m 
C L[i] > L[i-1]D L[i] > L[i+1]
```
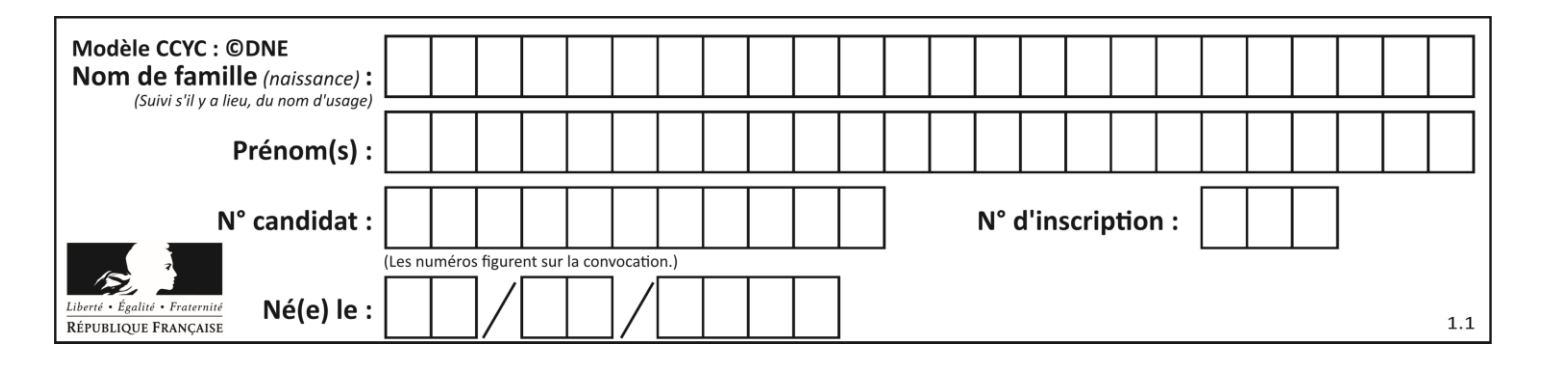

## **Thème G : algorithmique**

## **Question G 1**

On considère le code suivant de recherche d'une valeur dans une liste :

```
def search(x, y):
     # x est la valeur à chercher
     # y est une liste de valeurs
     for i in range(len(y)):
        if x == y[i]:
             return i
     return None
```
Quel est le coût dans le pire des cas de cet algorithme ?

## **Réponses**

- A constant
- B logarithmique
- C linéaire
- D quadratique

## **Question G 2**

Quel code parmi les quatre proposés ci-dessous s'exécute-t-il en un temps linéaire en  $n$  (c'est-à-dire avec un temps d'exécution majoré par  $A \times n + B$  où A et B sont deux constantes) ? *Réponses*

```
A for i in range(n//2):
       for j in range(i+1,n):
         print('hello')
```

```
B for i in range(n):
      print('hello')
```

```
C L = [i+j for i in range(n) for j in range(n)]for x in L:
      print('hello')
```
D for i in range(n//2): for j in range(n//2): print('hello')

## **Question G 3**

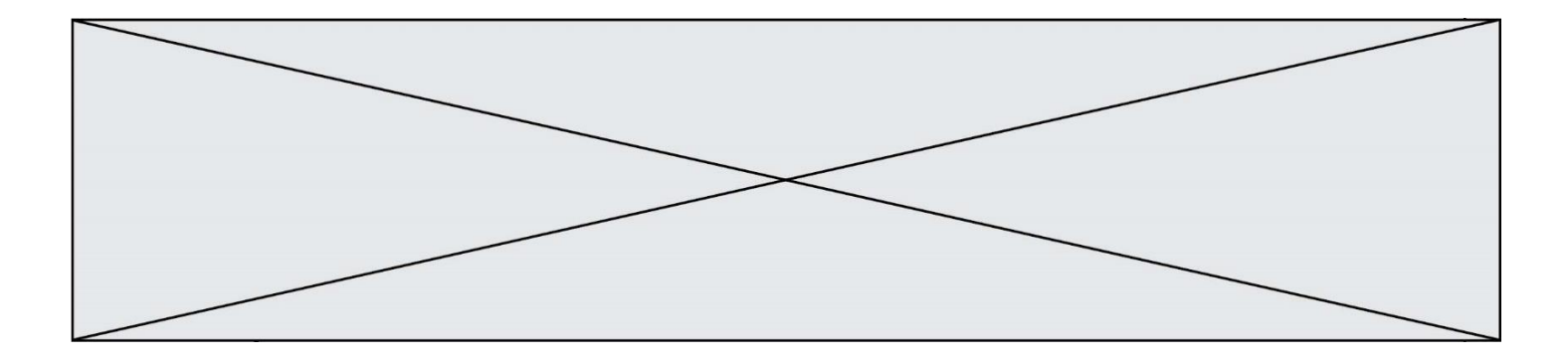

On considère un entier positif A.

Parmi les quatre codes suivants, il y en a un dont l'exécution ne termine pas. Lequel ? *Réponses*

```
A i = A + 1while i < A:
      i = i - 1B i = A + 1while i < A:
      i = i + 1C i = A - 1
   while i < A:
      i = i - 1D i = A - 1while i < A:
      i = i + 1
```
#### **Question G 4**

On dispose en quantité illimité de pièces de 1 euro, 2 euros et 5 euros. On veut totaliser une somme de 18 euros. Quelle est la solution donnée par l'algorithme glouton ?

#### **Réponses**

A [5, 5, 5, 2, 1] B [5, 5, 5, 2, 2, 1] C [5, 5, 2, 2, 2, 1, 1] D [5, 2, 2, 2, 2, 1, 1, 1, 1, 1]

#### **Question G 5**

Que renvoie la fonction suivante quand on l'appelle avec un nombre entier et une liste d'entiers ?

```
def mystere(n,L):
   for x in L:
      if n == x:
        return True
   return False
```
#### *Réponses*

- A une valeur booléenne indiquant si le nombre n est présent au moins une fois dans la liste L
- B une valeur booléenne indiquant si le nombre n est présent plusieurs fois dans la liste L
- C une valeur booléenne indiquant si le nombre n est le plus grand de la liste L
- D une valeur booléenne indiquant si le nombre n est le plus petit de la liste L

#### **Question G 6**

On définit la fonction suivante :

```
def traitement(liste) :
  m = 1iste[0]
  for i in range (len(liste)) :
     if liste[i] > m:
        m = 1iste[i]
  return m
```
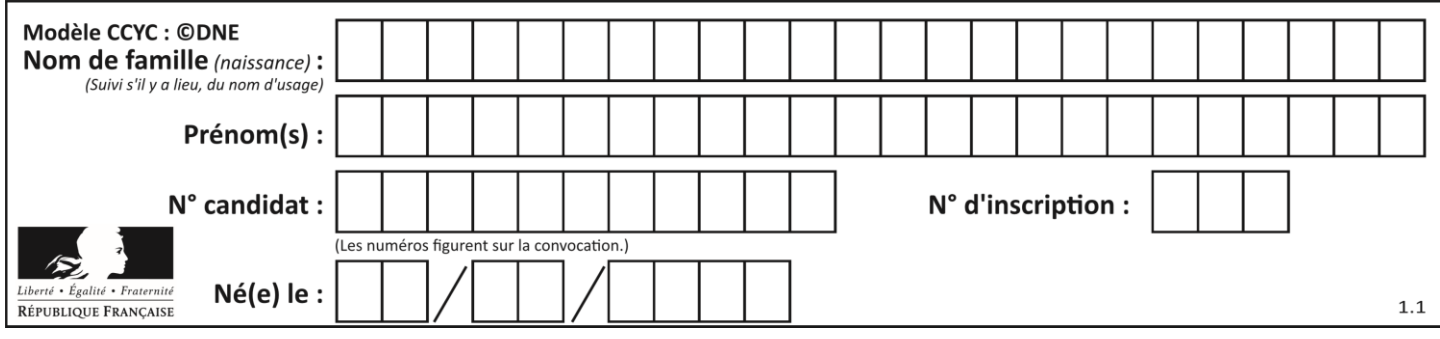

Que vaut traitement([-2,5,6,-10,35]) ?

- *Réponses*
- A None<br>B -10
- $\begin{bmatrix} B & -10 \\ C & -6 \end{bmatrix}$
- $C$  -6<br>D 35 35
-